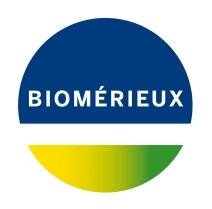

# BIONUMERICS Tutorial: **Entry information fields and their properties**

#### **1 Aim**

In BIONUMERICS, properties can be assigned to any non-default entry information field. These properties can be used to ensure correct inputting, updating, formatting and sorting of information. They also offer a quick visual discrimination of *field states* using colors. In this tutorial you will learn how to add new entry information fields to your BIONUMERICS database and how to change the properties of these fields.

## **2 Preparing the database**

The **DemoBase Connected** will be used in this tutorial and can be downloaded directly from the *BIONUMERICS Startup* window or restored from the back-up file available on our website:

- 1. To download the database directly from the *BIONUMERICS Startup* window, click the button, located in the toolbar in the *BIONUMERICS Startup* window. Select **DemoBase Connected** from the list and select *Database* > *Download* ( $\circledast$ ). Confirm the download action.
- 2. To restore the database from the back-up file, first download the file DemoBase\_Connected.bnbk from <https://www.applied-maths.com/download/sample-data>, under 'DemoBase Con-

nected'. In the *BIONUMERICS Startup* window, press the **B** button, select **Restore** *database*, browse for the downloaded file and select *Create copy*. Specify a name and click <*OK*>.

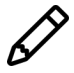

In contrast to other browsers, some versions of Internet Explorer rename the DemoBase Connected.bnbk database backup file into DemoBase Connected.zip. If this happens, you should manually remove the .zip file extension and replace with .bnbk. A warning will appear ("If you change a file name extension, the file might become unusable."), but you can safely confirm this action. Keep in mind that Windows might not display the .zip file extension if the option "Hide extensions for known file types" is checked in your Windows folder options.

## **3 Entry information fields**

- 1. In the *BIONUMERICS Startup* window, double-click on the **DemoBase Connected** database to open it.
- 2. Make sure the *Database entries* panel is the active panel and select *Edit* > *Information fields* > *Add information field...*. Alternatively right-click in the *Database entries* panel and select *Information fields* > *Add information field*.

<span id="page-1-0"></span>The *Create new entry information field* dialog box pops up (see Figure [1\)](#page-1-0).

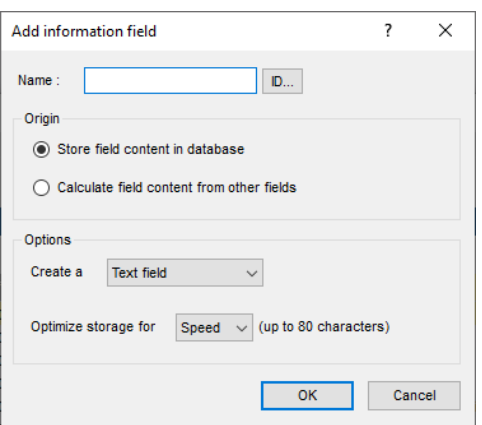

**Figure 1:** The *Create new entry information field* dialog box.

3. Specify a *Name*, e.g. "Origin" and press <*OK*>.

The new entry information field is created and is displayed in the *Database entries* panel.

- 4. Repeat previous step to add a second information field called "Source".
- 5. Double-click on a database entry to open the *Entry* window.

Information can be edited in the *Entry* window and saved (see Figure [2\)](#page-2-0).

6. Close the *Entry* window.

Alternative to using the *Entry* window, information in the information fields can be edited directly by clicking twice (not double-click) on an information field in the database. The information will appear highlighted and can be edited.

7. Click twice on the information field *Genus* of an entry or select a field and press **Ctrl+Enter**.

The information appears selected blue against a bright colored background and can be modified (see Figure [3\)](#page-2-1).

- 8. Use the **ArrowUp** and **ArrowDown**-keys on the keyboard to jump to the previous/next row.
- 9. To jump to the next column, use the **Tab**-key.
- 10. To jump to the previous column, press **Shift+Tab** on the keyboard.

<span id="page-2-0"></span>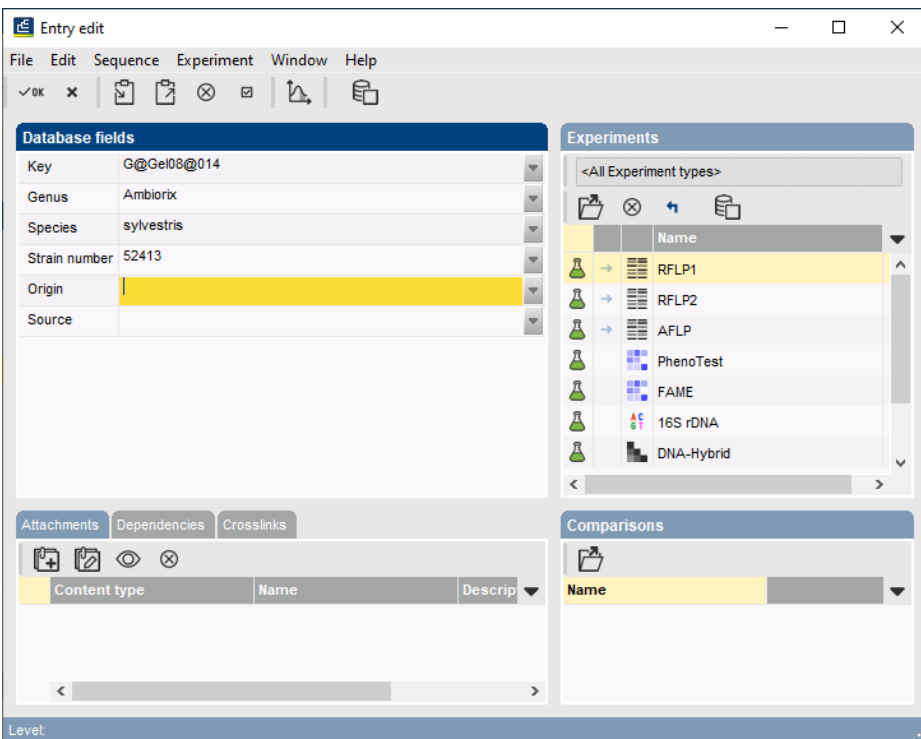

**Figure 2:** The *Entry* window.

<span id="page-2-1"></span>

|                          | DemoBase Connected - BioNumerics      |                                       |                                     |                                                                                                    |                  |                            |                           |   |                              |                      |                                      |                          |                                                      |                                                 |                              |                    | $\overline{\phantom{0}}$ | $\Box$           | $\times$                   |  |
|--------------------------|---------------------------------------|---------------------------------------|-------------------------------------|----------------------------------------------------------------------------------------------------|------------------|----------------------------|---------------------------|---|------------------------------|----------------------|--------------------------------------|--------------------------|------------------------------------------------------|-------------------------------------------------|------------------------------|--------------------|--------------------------|------------------|----------------------------|--|
| File Edit                |                                       | Database Analysis Scripts Window Help |                                     |                                                                                                    |                  |                            |                           |   |                              |                      |                                      |                          |                                                      |                                                 |                              |                    |                          |                  |                            |  |
| 囥                        | $\rightarrow$                         | h.                                    |                                     |                                                                                                    |                  |                            |                           |   |                              |                      |                                      |                          |                                                      |                                                 |                              |                    |                          |                  |                            |  |
|                          | 圍<br>Œ                                | ু                                     |                                     |                                                                                                    |                  |                            |                           |   |                              |                      |                                      |                          |                                                      |                                                 |                              |                    |                          |                  |                            |  |
|                          | <b>Experiment types</b>               |                                       |                                     |                                                                                                    |                  | <b>Database entries</b>    |                           |   |                              |                      |                                      |                          |                                                      |                                                 | Comparisons                  |                    |                          |                  |                            |  |
|                          |                                       |                                       |                                     |                                                                                                    |                  |                            |                           |   |                              |                      |                                      |                          |                                                      |                                                 |                              |                    |                          |                  |                            |  |
| 祠                        | 冎<br>$^{+}$                           | 眙<br>$\otimes$ 8.                     | $\sum_{i=1}^{n}$                    | <all experimen<="" td=""><td>€</td><td>户<br/><math display="inline">\otimes</math><br/><math>+</math></td><td>眙<br/>昆</td><td>▽</td><td><all entries=""></all></td><td></td><td>ಿ</td><td></td><td></td><td></td><td>P<br/><math>+</math></td><td><math>B_2</math><br/><math display="inline">\otimes</math></td><td>眙</td><td><math>\mathbb{Z}</math></td><td><all con<="" td=""></all></td></all> | €                | 户<br>$\otimes$<br>$+$      | 眙<br>昆                    | ▽ | <all entries=""></all>       |                      | ಿ                                    |                          |                                                      |                                                 | P<br>$+$                     | $B_2$<br>$\otimes$ | 眙                        | $\mathbb{Z}$     | <all con<="" td=""></all>  |  |
|                          | <b>Name</b>                           | Type                                  |                                     | $\overline{\phantom{a}}$                                                                                                    | Key              |                            | <b>Genus</b>              |   | <b>Species</b>               | <b>Strain number</b> | Origin                               | $\overline{\phantom{a}}$ | 1 2 3 4 5 6 7                                        |                                                 | <b>Vame</b>                  |                    | <b>Modified date</b>     |                  | $\overline{\phantom{a}}$   |  |
|                          | 1 RFLP1                               | <b>Fingerprint types</b>              |                                     | $\land$                                                                                                    | п                | G@Gel07@004                | Vercingetorix             |   | palustris                    | 42815                |                                      |                          | $\cdots$                                             | $\bullet\quad \bullet\quad \bullet\quad \wedge$ |                              |                    |                          |                  |                            |  |
|                          | 2 RFLP2                               | <b>Fingerprint types</b>              |                                     |                                                                                                    | □                | G@Gel07@005                | Ambiorix                  |   | sylvestris                   | 52416                |                                      |                          |                                                      | $\bullet$                                       |                              |                    |                          |                  |                            |  |
|                          | 3 AFLP                                | Fingerprint types                     |                                     |                                                                                                    | $\Box$           | G@Gel07@006                | Ambiorix                  |   | so.                          | 52415                |                                      |                          | $\cdots$<br>$\bullet$                                | $\sim$<br>÷<br>$\sim$                           |                              |                    |                          |                  |                            |  |
|                          | 4 PhenoTest                           | Character types                       |                                     |                                                                                                    | □                | G@Gel07@007                | Ambiorix                  |   | sylvestris                   | 52414                |                                      | $\sim$                   |                                                      | $\bullet$                                       |                              |                    |                          |                  |                            |  |
| 口腔                       | 5 FAME                                | <b>Character types</b>                |                                     |                                                                                                    | □                | G@Gel07@008                | Ambiorix                  |   | 80.                          | 52424                |                                      | ٠                        | $\mathbf{r}$<br>$\sim$                               | $\bullet\quad \bullet\quad$<br>٠                |                              |                    |                          |                  |                            |  |
| 口部<br>口點                 | 6 16S rDNA                            | Sequence types                        |                                     |                                                                                                    | $\Box$<br>$\Box$ | G@Gel07@009                | <b>STANDARD</b>           |   |                              |                      |                                      |                          |                                                      | $\bullet$                                       |                              |                    |                          |                  |                            |  |
|                          | 7 DNA-Hybrid                          | Matrix types                          |                                     |                                                                                                    | □                | G@Gel07@010<br>G@Gel07@011 | Vercingetorix<br>Ambiorix |   | nemorosum                    | 42816<br>52418       |                                      |                          |                                                      | $\bullet$                                       |                              |                    |                          |                  |                            |  |
|                          |                                       |                                       |                                     | $\checkmark$                                                                                                    | □                | G@Gel07@012                | Ambiorix                  |   | sylvestris<br>sylvestris     | 52417                |                                      |                          | $\bullet$                                            | $\cdots$                                        | $\left\langle \right\rangle$ |                    |                          |                  | $\rightarrow$              |  |
|                          |                                       |                                       |                                     |                                                                                                    | □                | G@Gel07@013                | Ambiorix                  |   | sylvestris                   | 52434                |                                      |                          |                                                      | $\bullet$                                       |                              |                    |                          |                  |                            |  |
| <b>Entry fields</b>      | <b>Database</b> desig                 |                                       |                                     |                                                                                                    | □                | G@Gel07@014                | Ambiorix                  |   | sylvestris                   | 52412                |                                      | $\sim$                   | $\overline{\phantom{a}}$<br>$\overline{\phantom{a}}$ | $\cdots$                                        | lentification projects       |                    | Jecision networks        |                  |                            |  |
| $^{+}$                   | $B_{\alpha}$<br>冎<br>$\otimes$        | ბ<br>$\mathbf{\nabla}$                |                                     | <all entry="" fields=""></all>                                                                                                    | $\Box$           | G@Gel07@015                | Vercingetorix             |   | aquaticus                    | 42853                |                                      |                          | $\sim$                                               | $\bullet\quad\bullet\quad\bullet$               | 泪<br>$\overline{+}$          | 冎<br>$^{\circ}$    | 昆                        | 品                | $\mathop{\nabla}\nolimits$ |  |
|                          | <b>Name</b>                           | <b>Field type</b>                     |                                     |                                                                                                    | □                | G@Gel07@016                | Ambiorix                  |   | aberrans                     | 52452                |                                      | ٠                        | $\overline{\phantom{a}}$<br>$\sim$                   | $-1$                                            | ame                          |                    | <b>Modified date</b>     |                  | $\mathbf{v}$               |  |
|                          |                                       |                                       |                                     |                                                                                                    | □                | G@Gel07@017                | Vercingetorbo             |   | aquaticus                    | 42855                |                                      |                          |                                                      | $\bullet$                                       |                              |                    |                          |                  |                            |  |
| $\Box$ are               | Genus                                 | Fixed                                 |                                     |                                                                                                    | □                | G@Gel08@002                | Perdrix                   |   | pseudoarchaeus               | 25674                |                                      |                          |                                                      | $\bullet$<br>٠                                  |                              |                    |                          |                  |                            |  |
| $\Box$ are               | Species                               | Fixed                                 |                                     |                                                                                                    | □                | G@Gel08@003                | Perdrix                   |   | pseudoarchaeus               | 25671                |                                      |                          |                                                      | $\overline{a}$                                  |                              |                    |                          |                  |                            |  |
| $\Box$ are<br>$\Box$ are | Strain number                         | Fixed                                 |                                     |                                                                                                    | □                | G@Gel08@004                | Perdrix                   |   | pseudoarchaeus               | 25675                |                                      |                          |                                                      | $\bullet$                                       |                              |                    |                          |                  |                            |  |
| $\Box$ are               | Origin<br>Source                      | Fixed<br>Fixed                        |                                     |                                                                                                    | $\Box$           | G@Gel08@005                | Perdrix                   |   | pseudoarchaeus               | 25688                |                                      |                          |                                                      |                                                 |                              |                    |                          |                  |                            |  |
|                          |                                       |                                       |                                     |                                                                                                    | □                | G@Gel08@006                | Perdrix                   |   | pseudoarchaeus               | 25686                |                                      |                          |                                                      |                                                 |                              |                    |                          |                  |                            |  |
|                          |                                       |                                       |                                     |                                                                                                    | $\Box$           | G@Gel08@007                | Perdrix                   |   | pseudoarchaeus               | 25672                |                                      |                          |                                                      | $\bullet$                                       |                              |                    |                          |                  |                            |  |
|                          |                                       |                                       |                                     |                                                                                                    | □                | G@Gel08@008                | Perdrix                   |   | SD.                          | 25693                |                                      |                          | $\bullet$                                            | $-1$                                            |                              |                    |                          |                  |                            |  |
|                          |                                       |                                       |                                     |                                                                                                    | $\Box$           | G@Gel08@010                | Ambiorix                  |   | sylvestris                   | 52435                |                                      |                          | ٠                                                    | $\bullet$<br>$\bullet$<br>٠                     | $\left\langle \right\rangle$ |                    |                          |                  | $\rightarrow$              |  |
| ower assemble            |                                       |                                       |                                     |                                                                                                    | $\Box$           | G@Gel08@011                | Perdrix                   |   | pseudoarchaeus               | 25673                |                                      |                          | $\sim$<br>$\bullet$                                  | $\cdots$                                        |                              | <b>LAST pr</b>     |                          | osome comparison |                            |  |
| <b>Fingerprint files</b> |                                       |                                       |                                     |                                                                                                    | □                | G@Gel08@012                | Perdrix                   |   | <b>SD</b>                    | 53175                |                                      |                          | $\sim$                                               | $\bullet$<br>$\bullet$<br>$\Delta$              |                              |                    |                          |                  |                            |  |
| 冎                        | $\mathbb{P}^n$<br>$\otimes$<br>$^{+}$ | 民<br>品<br>$\triangledown$             | <all files="" fingerprint=""></all> |                                                                                                    | □<br>$\Box$      | G@Gel08@013                | Ambiorbo<br>Ambiorix      |   | sylvestris                   | 52433<br>52413       |                                      |                          | ٠<br>$\blacksquare$<br>$\sim$                        | $\bullet\quad \bullet\quad \bullet$<br>$-1$     | $\mathbb{P}^n$<br>$^{+}$     | 民<br>$\otimes$     | 品                        | $\triangledown$  | <all alig<="" td=""></all> |  |
|                          | ile name                              | <b>Experiment type</b>                | Link                                | <b>Mor</b><br>$\overline{\phantom{a}}$                                                                                                    | □                | G@Gel08@014<br>G@Gel08@015 | Perdrix                   |   | sylvestris<br>pseudoarchaeus | 25681                |                                      |                          | ٠                                                    | $\bullet$<br>$\bullet$                          |                              |                    | <b>Modified date</b>     |                  | $\overline{\phantom{a}}$   |  |
| □                        | Gel04                                 | RFLP2                                 |                                     | $2009$ ^                                                                                                    | $\Box$           | G@Gel08@016                | Vercingetorbo             |   | palustris                    | 42819                |                                      |                          | $\sim$                                               | $\cdots$                                        |                              |                    |                          |                  |                            |  |
| $\Box$                   | Gel05                                 | RFLP2                                 |                                     | 2009                                                                                                    | $\Box$           | G@Gel09@002                | Perdrix                   |   | pseudoarchaeus               | 25677                |                                      |                          | ٠                                                    | $\bullet$<br>٠                                  |                              |                    |                          |                  |                            |  |
| $\Box$                   | <b>Gel06</b>                          | RFLP2                                 |                                     | 2009                                                                                                    |                  | G@Gel09@003                | Perdrix                   |   | pseudoarchaeus               | 25676                |                                      |                          |                                                      | $\sim$<br>٠.                                    |                              |                    |                          |                  |                            |  |
| $\Box$                   | <b>Gel07</b>                          | RFLP1                                 |                                     | 2009                                                                                                    |                  | G@Gel09@004                | Ambiorix                  |   | sylvestris                   | 52422                |                                      |                          | $\sim$                                               | $-1$                                            |                              |                    |                          |                  |                            |  |
| $\Box$                   | Gel08                                 | RFLP1                                 |                                     | 2009                                                                                                    | $\Box$           | G@Gel09@005                | Perdrix                   |   | pseudoarchaeus               | 25687                |                                      |                          |                                                      | $\bullet$<br>٠                                  |                              |                    |                          |                  |                            |  |
| □                        | <b>Gel09</b>                          | <b>RFLP1</b>                          |                                     | 2009                                                                                                    | □                | G@Gel09@007                | Perdrix                   |   | pseudoarchaeus               | 25679                |                                      |                          | ٠                                                    | $\sim$<br>٠.                                    |                              |                    |                          |                  |                            |  |
| $\Box$                   | Gel10                                 | RFLP2                                 |                                     | 2009                                                                                                    |                  | G@Gel09@008                | Perdrix                   |   | pseudoarchaeus               | 25678                |                                      |                          | ٠                                                    | $\bullet$<br>٠                                  |                              |                    |                          |                  |                            |  |
| $\Box$                   | Gel11                                 | <b>RFLP1</b>                          |                                     | 2009                                                                                                    | $\Box$           | GenGengenng                | Perdriv                   |   | nseudoarchaeus               | 25680                |                                      |                          | $-1$<br>$\sim$                                       | $\bullet$                                       |                              |                    |                          |                  |                            |  |
| $\Box$                   | $\epsilon$                            |                                       |                                     | $\rightarrow$                                                                                                    | $\Box$           |                            |                           |   |                              |                      |                                      | > 1                      |                                                      | $\rightarrow$                                   | $\left\langle$               |                    |                          |                  |                            |  |
|                          |                                       |                                       |                                     |                                                                                                    |                  |                            |                           |   |                              |                      | nited package valid until 2020-12-30 |                          |                                                      |                                                 |                              |                    |                          |                  |                            |  |

**Figure 3:** Clicking twice on an information field enables direct editing.

#### **4 Entry information fields properties**

1. To set the properties of an entry information field, right-click on the entry field name, for example **Species**, in the *Database entries* panel and choose *Field properties* from the floating menu (see Figure [4\)](#page-3-0).

<span id="page-3-0"></span>

|   | <b>Database entries</b> |          |                        |                                    |          |  |  |  |  |  |
|---|-------------------------|----------|------------------------|------------------------------------|----------|--|--|--|--|--|
|   | ∞                       | 립<br>▽   | <all entries=""></all> | ల                                  |          |  |  |  |  |  |
|   | <b>Key</b>              | Genus    | <b>Species</b>         | Strain numher                      |          |  |  |  |  |  |
|   | G@Gel08@014             | Ambiorix | sylvestris             | Field properties                   |          |  |  |  |  |  |
|   | G@Gel07@006             | Ambiorix | Sp.                    | Disable highlighted field          |          |  |  |  |  |  |
| г | G@Gel09@004             | Ambiorix | sylvestris             |                                    |          |  |  |  |  |  |
|   | G@Gel11@008             | Ambiorix | sylvestris             | Sort by field                      |          |  |  |  |  |  |
|   | G@Gel11@002             | Ambiorix | SD.                    | Sort by field (reverse)            |          |  |  |  |  |  |
| г | G@Gel07@013             | Ambiorix | svivestris             | Sort by field (Numerical)          |          |  |  |  |  |  |
|   | G@Gel09@011             | Ambiorix | sylvestris             |                                    |          |  |  |  |  |  |
| г | G@Gel07@008             | Ambiorix | SD.                    | Sort by field (Numerical, reverse) |          |  |  |  |  |  |
| г | G@Gel07@002             | Ambiorix | sylvestris             |                                    |          |  |  |  |  |  |
|   | G@Gel07@007             | Ambiorix | sylvestris             | Add information field              |          |  |  |  |  |  |
| г | G@Gel08@010             | Ambiorix | sylvestris             | Delete information field           |          |  |  |  |  |  |
|   | G@Gel08@013             | Ambiorix | sylvestris             | Use as display field               |          |  |  |  |  |  |
| E | G@Gel07@014             | Ambiorix | sylvestris             |                                    |          |  |  |  |  |  |
| E | G@Gel07@011             | Ambiorix | svivestris             | Edit field in selection            | $Ctrl+M$ |  |  |  |  |  |
|   | G@Gel11@004             | Ambiorix | aberrans               | Copy field in selection            |          |  |  |  |  |  |
|   | G@Gel11@003             | Ambiorix | sylvestris             | 5/4.36                             |          |  |  |  |  |  |
|   | G@Gel09@010             | Ambiorix | svivestris             | 52421                              |          |  |  |  |  |  |

**Figure 4:** Floating menu.

The *Database field properties* dialog box appears (see Figure [5\)](#page-3-1).

- 2. Press <*Add all*> to create all existing states for the **Species** field. Confirm the action.
- 3. Check *Use colors* to display a specific color code for each field state.
- 4. Since our *Fields states* list contains all possible states for this information field check *Restrict content to states*.

<span id="page-3-1"></span>Turning on this feature forces to provide consistent information, as no other values than the ones specified in the *Fields states* list will be accepted for the information field.

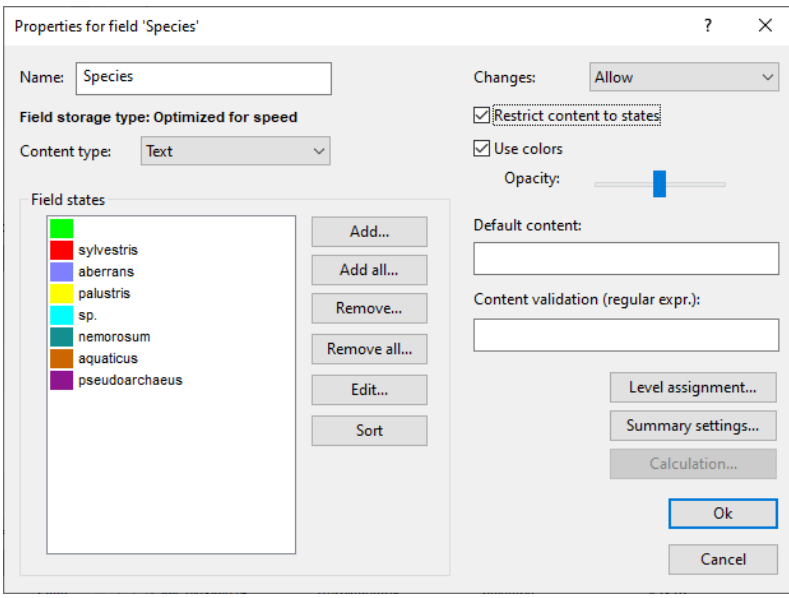

**Figure 5:** The *Database field properties* dialog box.

5. Press <*OK*> to accept the new settings.

The *Database entries* panel is updated:

• The coloring based on the *field states* offers a visual discrimination between the entries.

- The field states become available as a drop-down list, facilitating and harmonizing the input of data through direct field editing (see Figure [6\)](#page-4-0).
- <span id="page-4-0"></span>• Correct inputting is ensured because the option *Restrict content to states* was checked in the *Database field properties* dialog box.

| <b>Database entries</b> |             |                 |                        |  |                |   |  |   |  |  |  |
|-------------------------|-------------|-----------------|------------------------|--|----------------|---|--|---|--|--|--|
|                         | ⊗           | ▽               | <all entries=""></all> |  |                |   |  |   |  |  |  |
|                         | Key         | Genus           | <b>Species</b>         |  | $\overline{2}$ | з |  | 5 |  |  |  |
|                         | G@Gel04@009 | <b>STANDARD</b> |                        |  |                |   |  | ۸ |  |  |  |
|                         | G@Gel07@002 | Ambiorix        | sylvestris             |  |                |   |  |   |  |  |  |
|                         | G@Gel07@003 | Ambiorix        | aberrans               |  |                |   |  |   |  |  |  |
|                         | G@Gel07@004 | Vercingetorix   | palustris              |  |                |   |  |   |  |  |  |
|                         | G@Gel07@005 | Ambiorix        | sylvestris             |  |                |   |  |   |  |  |  |
|                         | G@Gel07@006 | Ambiorix        | Sp.                    |  |                |   |  |   |  |  |  |
|                         | G@Gel07@007 | Ambiorix        | sylvestris             |  |                |   |  |   |  |  |  |
|                         | G@Gel07@008 | Ambiorix        | Sp.                    |  |                |   |  |   |  |  |  |
|                         | G@Gel07@009 | <b>STANDARD</b> |                        |  |                |   |  |   |  |  |  |
| □                       | G@Gel07@010 | Vercingetorix   | ne                     |  |                |   |  |   |  |  |  |
| O                       | G@Gel07@011 | <b>Ambiorix</b> | sy<br>sylvestris       |  |                |   |  |   |  |  |  |
|                         | G@Gel07@012 | <b>Ambiorix</b> | S)                     |  |                |   |  |   |  |  |  |
|                         | G@Gel07@013 | Ambiorix        | aberrans<br>s۱,        |  |                |   |  |   |  |  |  |
|                         | G@Gel07@014 | Ambiorix        | sy<br>palustris        |  |                |   |  |   |  |  |  |
|                         | G@Gel07@015 | Vercingetorix   | ac                     |  |                |   |  |   |  |  |  |
|                         | G@Gel07@016 | Ambiorix        | sp.<br>at              |  |                |   |  |   |  |  |  |
|                         | G@Gel07@017 | Vercingetorix   | nemorosum<br>ac        |  |                |   |  |   |  |  |  |
|                         | G@Gel08@002 | Perdrix         | ps<br>aquaticus        |  |                |   |  |   |  |  |  |
|                         | G@Gel08@003 | Perdrix         | ps<br>pseudoarchaeus   |  |                |   |  |   |  |  |  |
|                         | G@Gel08@004 | Perdrix         | DS                     |  |                |   |  |   |  |  |  |
|                         | G@Gel08@005 | Perdrix         | pseudoarchaeus         |  |                |   |  |   |  |  |  |

**Figure 6:** The *Database entries* panel, showing the drop-down list with field states for 'Species'.